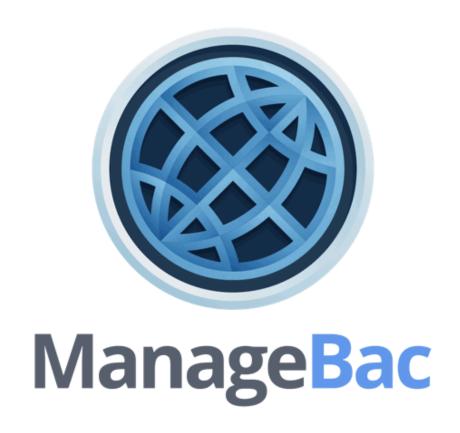

Adding
Service as Action
Experiences to
ManageBac

DEADLINE
Friday,
May 20<sup>th</sup>
4.00 pm

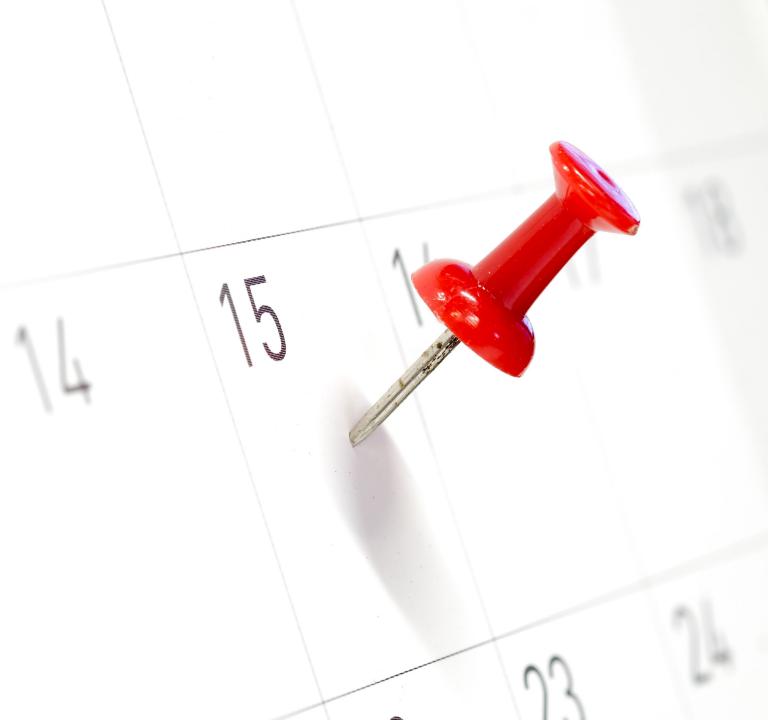

### **Step 1: Add an Experience**

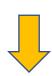

(It's the same tab, we cannot change the label.)

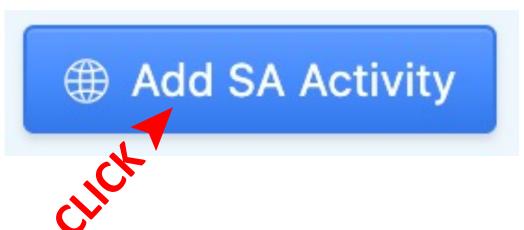

# Step 2: Add Grade, SA Experience, Location, and Supervisor

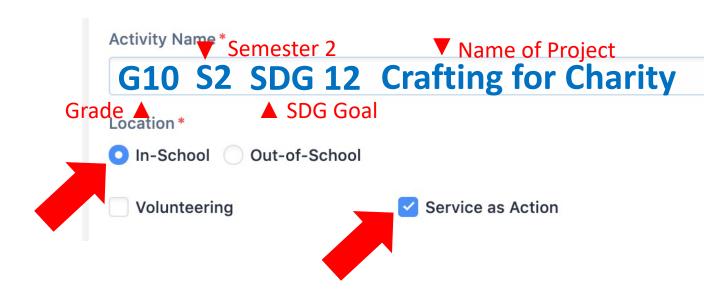

### Step 3: Add the Dates & a Supervisor

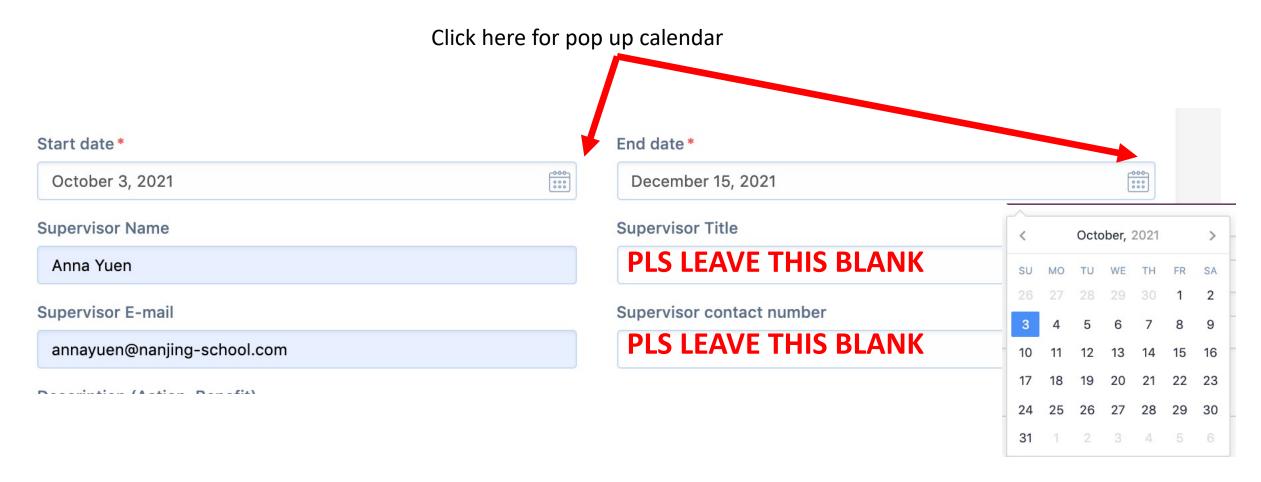

### **Step 4: Description & Learning Outcome**

**Description (Action, Benefit)** 

**ACTION:** What actions are you taking for your Service Project? How does the project relate to the SDG? Why did you choose this project?

**BENEFIT:** How does your Service Project benefit other people or the environment?

Please select your target learning outcomes:

Strength & Growth

Initiative & Planning
Choose ONE outcome only.

Choose ONE that is
Choose ONE that is
Choose ONE that is
Choose ONE that is
Choose ONE that is
Choose ONE that is
Choose ONE that is
Choose ONE that is
Choose ONE that is
Choose ONE that is
Choose ONE that is
Choose ONE that is
Choose ONE that is
Choose ONE that is
Choose ONE that is
Choose ONE that is
Choose ONE that is
Choose ONE that is
Choose ONE that is
Choose ONE that is
Choose ONE that is
Choose ONE that is
Choose ONE that is
Choose ONE that is
Choose ONE that is
Choose ONE that is
Choose ONE that is
Choose ONE that is
Choose ONE that is
Choose ONE that is
Choose ONE that is
Choose ONE that is
Choose ONE that is
Choose ONE that is
Choose ONE that is
Choose ONE that is
Choose ONE that is
Choose ONE that is
Choose ONE that is
Choose ONE that is
Choose ONE that is
Choose ONE that is
Choose ONE that is
Choose ONE that is
Choose ONE that is
Choose ONE that is
Choose ONE that is
Choose ONE that is
Choose ONE that is
Choose ONE that is
Choose ONE that is
Choose ONE that is
Choose ONE that is
Choose ONE that is
Choose ONE that is
Choose ONE that is
Choose ONE that is
Choose ONE that is
Choose ONE that is
Choose ONE that is
Choose ONE that is
Choose ONE that is
Choose ONE that is
Choose ONE that is
Choose ONE that is
Choose ONE that is
Choose ONE that is
Choose ONE that is
Choose ONE that is
Choose ONE that is
Choose ONE that is
Choose ONE that is
Choose ONE that is
Choose ONE that is
Choose ONE that is
Choose ONE that is
Choose ONE that is
Choose ONE that is
Choose ONE that is
Choose ONE that is
Choose ONE that is
Choose ONE that is
Choose ONE that is
Choose ONE that is
Choose ONE that is
Choose ONE that is
Choose ONE that is
Choose ONE that is
Choose ONE that is
Choose ONE that is
Choose ONE that is
Choose ONE that is
Choose ONE that is
Choose ONE that is
Choose ONE that is
Choose ONE that is
Choose ONE that is
Choose ONE that is
Choose ONE that is
Choose ONE that is
Choose ONE that is
Choose ONE tha

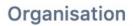

### **LEAVE BLANK**

**Activity Aim** 

### **LEAVE BLANK**

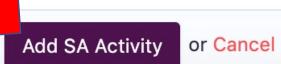

Deadline Friday, May 20<sup>th</sup> 4.00 pm

|        | May 2022 |         |           |          |          |          |  |  |
|--------|----------|---------|-----------|----------|----------|----------|--|--|
| Sunday | Monday   | Tuesday | Wednesday | Thursday | Friday   | Saturday |  |  |
| 1      | 2        | 3       | 4         | 5        | 6        | 1        |  |  |
| 8      | 9        | 10      | 11        | 12       | 13       | 14       |  |  |
| 15     | 16       | 17      | 18        | 19       | 20       | 21       |  |  |
| 00     | 00       | 0.4     | $\sim$ =  | 04       | $\sim$ 7 | 00       |  |  |

### **Step 5: Add a Reflection**

**CLICK** on your experience.

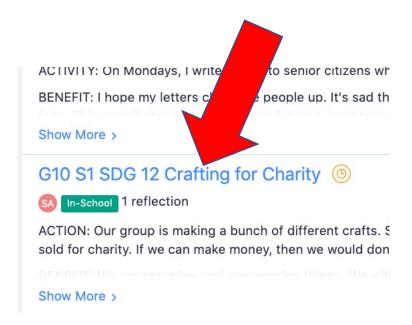

#### **CLICK** Reflections & Evidence

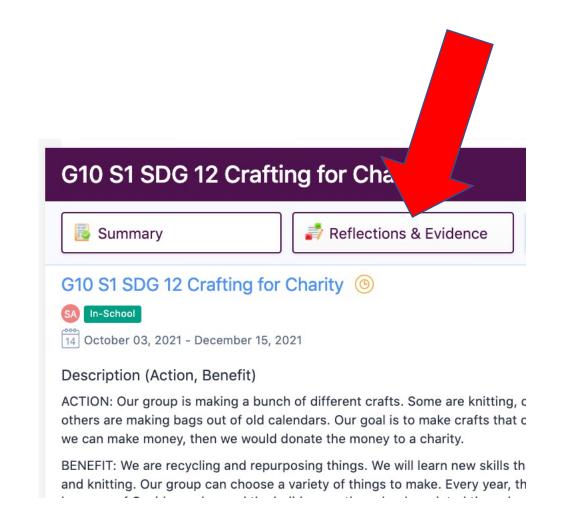

click Journal if you want to add a written reflection.

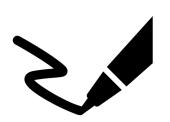

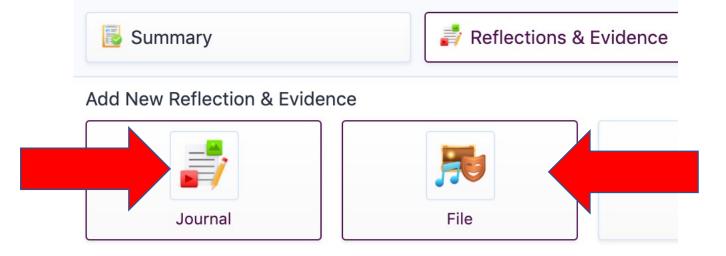

click File if you want to add an audio reflection.

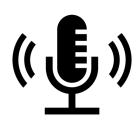

### To add a written reflection >

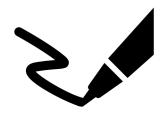

**REFLECT** on your activity.

Change - (choose one)

How have you changed?
What change(s) have you made?
What changes will you make?
What would you do next time?

**Demonstration** -

Demonstrate/explain how you achieved the learning outcon

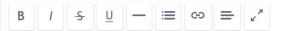

CHANGE: I learned to work with a group of people who I don't normally hang out with because they are in different grades. There are some younger students that me so I taught them how to make the gift bags from old calendar pages. I also learned by trial and error. Sometime I cut the page too small so the bags I made were really small. I also realised that I like making different projects each time and not making the same thing over and over.

DEMONSTRATION: I achieved the outcome of global engagement because our group is repurposing old calendar pages. We have lots of extra calendars because we started school late and the holidays were changed. A decision was made to reprint all the calendars but we need to do something with all the old ones. We are not using any new materials. There are lots of calendars that won't be used so my group collected them. We searched on the internet what we could do with them. We found that we could make small gift bags and bee hotels. The bee hotels also need a tin can. We roll up the calendar pages into tubes and put them into empty tin cars. The purpose of the bee hotel is to provide a place for bees to lay their eggs. We need bees because they pollinate plants. We followed this website:

https://www.gardenmyths.com/be...

So we repurposed old calendars to make these bags and puzzles:

https://idohaveatalent.wordpre...

https://bugbooandbean.blogspot...

#### Outcomes

 Develop international-mindedness through global engagement, multilingualism and intercultural understanding

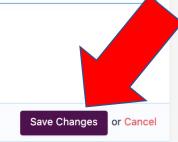

**TICK** the box

### To add an audio reflection

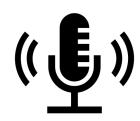

#### Add New Reflection & Evidence

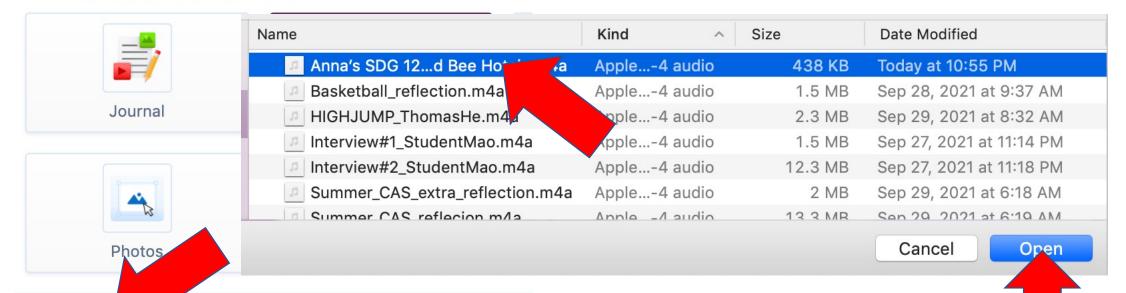

Choose File No file chosen

#### Outcomes

X D sternational-mindedness through global engagement,

## To add photo evidence

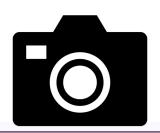

| Name                           | Kind ^ S         | ize   | Date Modified            |
|--------------------------------|------------------|-------|--------------------------|
| Bee Hotel.jpg                  | JPEG image       | 27 KB | Oct 3, 2021 at 7:23 PM   |
| WechatIMG2354.jpeg             | JPEG image       | 40 KB | Sep 28, 2021 at 11:23 AM |
| Names G11.xlsx                 | Microsk (.xlsx)  | 10 KB | Yesterday at 10:42 AM    |
| SLSA-arts and crafts.xlsx      | Microsk (.xlsx)  | 7 KB  | Today at 3:22 PM         |
| SysMR - Class Parent Email Rec | Today at 3:19 PM |       |                          |
| <b>W</b> = 1                   | Micros(.docx)    | 17 KB | Sep 30, 2021 at 9:32 AM  |
| Copv Melissa                   | Micros(.docx)    | 15 KB | Sep 30. 2021 at 9:32 A   |
|                                |                  |       | Cancel Open              |

**DON'T TICK** 

Developer onal-mindedness through global engagement, ultilinguation and intercultural understanding

Add New Entry

Cancel

Ask your Service teacher to read/listen to your MB entries.

If the entries meet the requirements, your teacher will mark them as OCOMPLETED. Thank you!

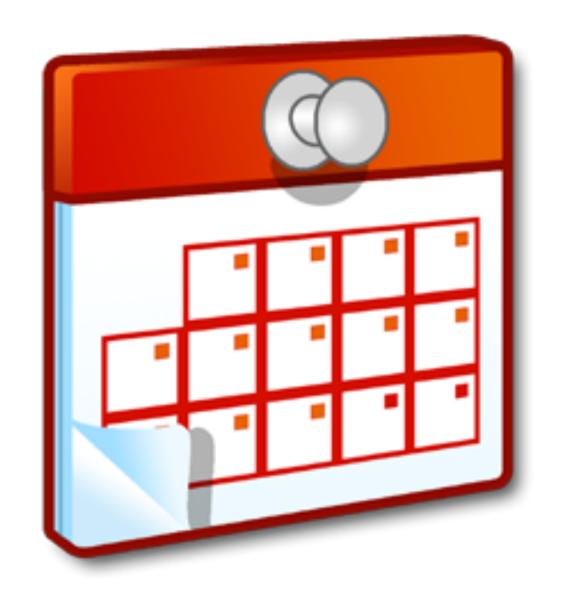

DEADLINE Friday, May 20<sup>th</sup> 4.00 pm